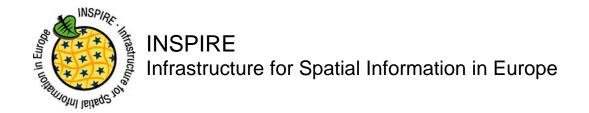

# **Draft Technical Guidance for INSPIRE Coordinate Transformation Services**

Drafting Team "Network Services"

Title Draft Technical Guidance for INSPIRE Coordinate Transformation

Services

Creator Network Services Drafting Team

**Date** 07-09-2009

Subject Technical Guidance for INSPIRE Coordinate Transformation Services

Status Draft

Publisher Network Services Drafting Team

**Type** Text

**Description** This document defines technical guidance for INSPIRE Coordinate

Transformation Services according to the Transformation Services IR

Format MS Word (doc)

Source Network Services Drafting Team

**Rights** Public

Identifier Draft Technical Guidance Coordinate Transformation Services v2.0.doc

Language EN

Relation Not applicable

Coverage Project duration

| INSPIRE Network Services                             | Draft Technical Guida | nce Coordinate Transformation S | Services v2.0.doc |
|------------------------------------------------------|-----------------------|---------------------------------|-------------------|
| Draft Technical Guidance for Coord. Transf. Services |                       | 07-09-2009                      | Page 2 of 17      |

## **Table of contents**

| 1 | Introduction                                                                    | 3      |
|---|---------------------------------------------------------------------------------|--------|
| 2 | Normative references                                                            | 4      |
| 3 | Abbreviations                                                                   | 4      |
| 4 | WCTS's Transform -operation as an AP of WPS                                     | 5      |
|   | <ul> <li>4.1 Service Metadata in WCTS</li></ul>                                 | 5<br>6 |
| 5 | Mapping to the INSPIRE Transformation Service IR                                | 9      |
| 6 | WPS Application Profile for INSPIRE Coordinate Transformation Service           | 11     |
| 7 | Quality of Service Requirements                                                 | 11     |
|   | <ul><li>7.1 Performance</li><li>7.2 Capacity</li><li>7.3 Availability</li></ul> | 11     |

| INSPIRE Network Services                             | Draft Technical Guida | nce Coordinate Transformation S | Services v2.0.doc |
|------------------------------------------------------|-----------------------|---------------------------------|-------------------|
| Draft Technical Guidance for Coord, Transf, Services |                       | 07-09-2009                      | Page 3 of 17      |

## INSPIRE Coordinate Transformation Service as a WCTS-based AP of the WPS

#### 1 Introduction

This document defines the technical service interface for the INSPIRE Coordinate Transformation Service. The definition is based on the conceptual model established in the INSPIRE Implementing Rule (IR) for Transformation Services. There isn't any official, internationally agreed service interface specification available for coordinate transformations. The approach adopted in this document is to incorporate the only mandatory operation Transform defined in of the OGC Discussion Paper 'Web Coordinate Transformation Service' (WCTS) as an Application Profile of the OGC Implementation Specification 'Web Processing Service' (WPS). The IsTransformable operation of the WCTS is implemented as an optional parameter of the main transformation operation. All other optional operations of the WCTS interface are omitted.

The OGC's WCTS specification is available as an OGC Discussion Paper (version 0.4.0). There seems to be no activity in the OGC to advance the WCTS specification to official level. The development of the few implementations of the specification has mostly been discontinued.

The WPS interface standard is an official OGC Implementation Specification (version 1.0.0). WPS defines a generic Web-based geospatial processing service interface. Specific processes can be specified as Application Profiles (AP) of the WPS. As the trend in the OGC Web service interface development seems to be towards the use of a generic processing service access interface, it has been decided to define the INSPIRE Coordinate Transformation Service by specifying the WCTS's Transform operation as an AP of the WPS specification.

In the following discussion 'TransformCoordinates' is used as the value of the WPS process identifier; however this value is internal to the service and can be arbitrary. A conforming process is identified by the URN of the corresponding WPS AP.

This document does not detail the recommended SOAP framework for implementing the Coordinate Transformation Service, see

http://inspire.jrc.ec.europa.eu/reports/ImplementingRules/network/INSPIRE\_NETWORK\_SERVICES\_SOAP\_Framework.pdf

This document will be publicly available as a 'non-paper', as it does not represent an official position of the Commission, and as such can not be invoked in the context of legal procedures.

| INSPIRE Network Services                             | Draft Technical Guida | nce Coordinate Transformation S | Services v2.0.doc |
|------------------------------------------------------|-----------------------|---------------------------------|-------------------|
| Draft Technical Guidance for Coord. Transf. Services |                       | 07-09-2009                      | Page 4 of 17      |

#### 2 Normative references

The following referenced documents are indispensable for the application of this document. For dated references, only the edition cited applies. For undated references, the latest edition of the referenced document (including any amendments) applies.

IETF RFC 2616 Hypertext Transfer Protocol -- HTTP/1.1

IETF RFC 2818 HTTP Over TLS

OGC 07-055r1 Web Coordinate Transformation Service 0.4.0

OGC 05-007r7 Web Processing Service 1.0.0

ISO 19136:2007 Geographic information -- Geography Markup Language (GML)

OGC 05/095r1 GML 3.1.1 common CRSs profile 1.0.0

ISO 19119:2005, Geographic information – Services

ISO 19119:2005 PDAM 1, Geographic information – Services

OGC 06-121r3 OGC OWS OpenGIS Web Service Common Implementation Specification 1.1.0

INSPIRE, INS ARC, Network Services Architecture Version 3.0

#### 3 Abbreviations

AP Application Profile

CRS Coordinate Reference System
EPSG European Petroleum Survey Group,

currently OGP Surveying and Positioning Committee

GML Geography Markup Language

INSPIRE Infrastructure for Spatial Information in Europe

IR Implementing Rule JRC Joint Research Centre

MIME Multipurpose Internet Mail Extensions

OGC Open Geospatial Consortium

OGP International Association of Oil & Gas Producers

URL Uniform Resource Locator URN Uniform Resource Name

WCTS Web Coordinate Transformation Service

WFS Web Feature Service
WPS Web Processing Service
XML Extensible Markup Language

| INSPIRE Network Services                             | Draft Technical Guida | nce Coordinate Transformation S | Services v2.0.doc |
|------------------------------------------------------|-----------------------|---------------------------------|-------------------|
| Draft Technical Guidance for Coord. Transf. Services |                       | 07-09-2009                      | Page 5 of 17      |

## 4 WCTS's Transform -operation as an AP of WPS

WPS specification defines three operations: GetCapabilities, DescribeProcess and Execute. The idea in the service interface is that the processes supported by a given WPS implementation are listed in the GetCapabilities response message. A client application can select a process identifier from that list and request more detailed metadata about this process by the DescribeProcess operation. The response message of the DescribeProcess operation contains textual description about what the process does and lists all the input parameters, together with details of their data type and allowed values. Finally, based on received information, the client can construct an appropriate process request and send it to the service via the Execute operation.

The operations defined at the public service interface of the WCTS can be treated as processes of the WPS. So, for instance, the Transform operation of the WCTS shall become a process
TransformCoordinates of the WPS. The two main principles of this service interface mapping are:

- a) The essential service metadata content as defined in the GetCapabilities response of the WCTS will be incorporated into the DescribeProcess response message of the WPS
- b) The input parameters defined for the WCTS Transform operation are applied as input parameters of the WPS TransformCoordinates process in a straightforward manner

Only the two mandatory operations of the WCTS, GetCapabilities and Transform, are considered.

#### 4.1 Service Metadata in WCTS

The service metadata present in the response message of the WCTS GetCapabilities query is divided into sections: ServiceIdentification, ServiceProvider, OperationsMetadata and Content. ServiceIdentification and ServiceProvider contain generic information of the service and the service provider, as defined in the OGC Web Service Common Specification. These metadata elements are common to all OGC services. In the OperationsMetadata section all the public operations of the service are listed, together with the URL from which the operation can be found. In the case of a WCTS server, this includes the GetCapabilities and Transform operations, and all the optional WCTS operations that the server implements.

In the Contents section the following general metadata elements are present: Transformation, Method, SourceCRS, TargetCSR, FeatureAbilities/GeometryType,
FeatureAbilities/FeatureFormat. These give, respectively, the well-known coordinate transformations, well-known coordinate operation methods (part of user defined coordinate operations), source and target CRSs, and the GML geometry types and the MIME-type of the input data content supported by the WCTS server.

#### 4.2 Service Metadata in WPS

In the WPS CetCapabilities response message the service can list all the available process names under the element: ProcessOfferings/Process/Identifier. Also a title, an abstract and a single textual metadata record can be given. In the Profile element an identification of the used WPS AP can be given.

When finding an interesting process the client application can send further request (DescribeProcess) for additional process-specific metadata. In the response message of this request the following process metadata elements are present:

ProcessDescriptions/ProcessDescription/DataInputs/Input and

ProcessDescriptions/ProcessDescription/ProcessOutputs/Output. Both of them have

| INSPIRE Network Services                             | Draft Technical Guida | nce Coordinate Transformation S | Services v2.0.doc |
|------------------------------------------------------|-----------------------|---------------------------------|-------------------|
| Draft Technical Guidance for Coord. Transf. Services |                       | 07-09-2009                      | Page 6 of 17      |

nearly identical content and contain, in addition to the Identifier, Title, Abstract and Metadata elements, a description of the allowed input and output parameter data types.

The main data type categories are ComplexData and LiteralData (ComplexOutput, LiteralOutput). ComplexData (ComplexOutput) refers to XML-encoded structural input/output parameters. For these an indication about the allowed/available MimeType, Encoding and Schema are given. LiteralData (LiteralOutput) refers to parameters expressed as literal data types. For these, allowed values can be given as lists or ranges.

#### 4.3 WCTS service metadata in the WPS DescribeProcess operation

Metadata elements of the WCTS GetCapabilities operation can be incorporated into the WPS DescribeProcess (identifier: TransformCoordinates) response message in the following way.

Transformation, SourceCRS and TargetCRS can be introduced as literal input parameters for the TransformCoordinates process (Transformation and SourceCRS/TargetCRS are mutually exclusive; however, in the case Transformation represents a conversion, TargetCRS must be provided). They can be expressed as URN strings. Allowed values can be listed in the LiteralData/AllowedValues data structure of the DescribeProcess response message, corresponding to the Transformation, SourceCRS and TargetCRS metadata elements of the WCTS GetCapabilities operation response.

The FeatureAbilities metadata element will be covered by data type information related to the input parameter InputData. The value of this parameter is the GML-encoded dataset to be transformed. In the DescribeProcess response message the allowed schemas for the input dataset can be indicated (ComplexData/Supported/Format/Schema). The supported GML geometry types are those defined in this schema. The supported MIME-type can be given in the element ComplexData/Supported/Format/MimeType. The default values used by the service are indicated in ComplexData/Default/Format/...). The mapping from the WCTS metadata elements to the WPS DescribeProcess response elements is shown in Table 1.

The URN identifier of the used WPS AP must be present in the DescribeProcess response message.

| INSPIRE Network Services                             | Draft Technical Guida | nce Coordinate Transformation S | Services v2.0.doc |
|------------------------------------------------------|-----------------------|---------------------------------|-------------------|
| Draft Technical Guidance for Coord, Transf, Services |                       | 07-09-2009                      | Page 7 of 17      |

| WCTS metadata (GetCapabilities)    | WPS metadata (DescribeProcess)                                                  |
|------------------------------------|---------------------------------------------------------------------------------|
| Transformation                     | DataInputs/Input(Identifier=Transformation)/<br>LiteralData/AllowedValues/Value |
| Method                             | Not applicable, because user-defined transformations are not supported          |
| SourceCRS                          | DataInputs/Input(Identifier=SourceCRS)/<br>LiteralData/AllowedValues/Value      |
| TargetCRS                          | DataInputs/Input(Identifier=TargetCRS)/<br>LiteralData/AllowedValues/Value      |
| FeatureAbilities/<br>GeometryType  | DataInputs/Input(Identifier=InputData)/ ComplexData/Supported/Format/Schema     |
| FeatureAbilities/<br>FeatureFormat | DataInputs/Input(Identifier=InputData)/ ComplexData/Supported/Format/MimeType   |

Table 1. The metadata elements of the WCTS mapped to the elements of the WPS DescribeProcess response

#### 4.4 Process execution

In addition to the service metadata query, <code>GetCapabilities</code>, the only mandatory operation defined in the WCTS is the <code>Transform</code> operation. By this operation a calling application can indicate the source and target CRSs, or a well-known coordinate transformation, and provide the input dataset to be transformed. In the WPS interface all processed are called through the <code>genericExecute</code> operation. When defining the WCTS <code>Transform</code> operation as a process <code>TransformCoordinates</code> in the WPS interface, the corresponding input parameters can be incorporated in a straightforward manner.

In the Execute/Identifier element an indication of the called process (e.g. 'TransformCoordinates') can be given. The WCTS input parameters SourceCRS, TargetCRS and InputData become the three Input elements of the WPS Execute (TransformCoordinates) call. When input dataset is not inline, a reference can be given to a Web-accessible resource. In the WCTS Transform operation this is done by the element Transform/InputData/Reference and in WPS Execute operation by the element Execute/DataInputs/Input/Reference.

The call can also request certain output format to be applied. In the WCTS this is given as a MIME type in the element OutputFormat. In the WPS Execute request the same can be done by the element ResponseForm/ResponseDocument/Output/@mimeType, with the additional capability to also indicate the relevant schema.

| INSPIRE Network Services                             | Draft Technical Guidar | nce Coordinate Transformation S | Services v2.0.doc |
|------------------------------------------------------|------------------------|---------------------------------|-------------------|
| Draft Technical Guidance for Coord. Transf. Services |                        | 07-09-2009                      | Page 8 of 17      |

| WCTS Transform          | WPS Execute(TransformCoordinates)                             |
|-------------------------|---------------------------------------------------------------|
| Transformation          | DataInputs/Input(Identifier=Transformation)/ Data/LiteralData |
| SourceCRS               | DataInputs/Input(Identifier=SourceCRS)/ Data/LiteralData      |
| TargetCRS               | DataInputs/Input(Identifier=TargetCRS)/ Data/LiteralData      |
| InputData               | DataInputs/Input(Identifier=InputData)/ Data/ComplexData      |
| InputData/<br>Reference | DataInputs/Input(Identifier=InputData)/<br>Reference          |
| OutputFormat            | ResponseForm/ResponseDocument/Output/@mimeType                |

Table 2. The input parameters of the WCTS mapped to the parameters of the WPS operation Execute(TransformCoordinates)

| INSPIRE Network Services                             | Draft Technical Guidar | nce Coordinate Transformation S | Services v2.0.doc |
|------------------------------------------------------|------------------------|---------------------------------|-------------------|
| Draft Technical Guidance for Coord. Transf. Services |                        | 07-09-2009                      | Page 9 of 17      |

## 5 Mapping to the INSPIRE Transformation Service IR

The presented Coordinate Transformation Service interface conforms to the abstract service definition established in the INSPIRE Implementing Rules (IR) for Transformation Services. In the Tables 3 and 4 the mapping is presented from the abstract operations introduced in the IR to the service interface elements described in this document.

| Abstract operation   | WPS operation                                                               |
|----------------------|-----------------------------------------------------------------------------|
| GET SERVICE METADATA | GetCapabilities and DescribeProcess(TransformCoordinates)                   |
| TRANSFORM            | Execute(TransformCoordinates)                                               |
| IS TRANSFORMABLE     | TestTransformation parameter of the Execute(TransformCoordinates) operation |
| GET TRANSFORMATION   | Not implemented (optional)                                                  |
| PUT TRANSFORMATION   | Not Implemented (optional)                                                  |

Table 3. Mapping from the operations defined in the Transformation Service IR to the concrete operations defined in this Technical Guidance

| Abstract parameter | WPS element                                                                                                    |
|--------------------|----------------------------------------------------------------------------------------------------|
| INPUT DATA         | <pre>Execute/DataInputs/Input/ComplexData, Or Execute/DataInputs/Input/Reference, Where Input/Identifier = `InputData'</pre> |
| SOURCE MODEL       | <pre>Execute/DataInputs/Input/Data/LiteralData, where Input/Identifier = `SourceCRS'</pre>                                   |
| TARGET MODEL       | <pre>Execute/DataInputs/Input/Data/LiteralData, where Input/Identifier = `TargetCRS'</pre>                                   |
| MODEL MAPPING      | <pre>Execute/DataInputs/Input/Data/LiteralData, where Input/Identifier = `Transformation'</pre>                              |

Table 4. Mapping from the parameters of the TRANSFORM –operation defined in the Transformation Service IR to the elements defined in this Technical Guidance.

The value of the INPUT DATA —parameter shall be given to the process either as an inline XML-structure (ComplexData) or as a reference (URL) to a Web-accessible resource (Reference, typically a WFS GetFeature —query). The service is required to support all INSPIRE-defined GML

| INSPIRE Network Services                             | Draft Technical Guidance Coordinate Transformation Services v2.0.doc |            |               |
|------------------------------------------------------|----------------------------------------------------------------------|------------|---------------|
| Draft Technical Guidance for Coord. Transf. Services |                                                                      | 07-09-2009 | Page 10 of 17 |

APs as an input and output data schema. The input and output shall always reference to the same schema.

The GML input might also contain coverage data, encoded in the form of a GML feature. In this case the desired interpolation method can be indicated by an optional input parameter InterpolationMethod (LiteralData).

The value of the SOURCE MODEL and TARGET MODEL –parameters shall be given to the process as a well-known CRS identifier (LiteralData, URN) The CRS identifier shall be given in the following form, as specified in the OGC Best Practice document 'Definition identifier URNs in OGC namespace':

urn:ogc:def:crs:[AUTHORITY]:[DB-VERSION]:[CODE]

The database version can be omitted, in which case the latest available CRS definition is assumed.

The value of the MODEL MAPPING —parameter shall be given to the process as a well-known transformation identifier (LiteralData, URN),. The transformation identifier shall be given in the same form as the identifier for CRS, with 'crs' replaced by 'coordinateOperation'.

The abstract IS TRANSFORMABLE operation is implemented as a boolean parameter <code>TestTransformation</code> of the <code>Execute(TransformCoordinates)</code> operation. If the value of the parameter is 'false' or it is missing from the request the service is supposed to perform an ordinary coordinate transformation. If the value is 'true' the service is expected to only test if it is possible to carry out the transformation. The result of the testing is returned in an exception message with the <code>ExceptionCode</code> having the value of '<code>Transformable</code>' in the case of a successful transformation and value '<code>NotTransformable</code>' in the case transformation is not possible. When returning the value '<code>NotTransformable</code>' the service can indicate the reason for the failure in the <code>ExceptionText</code> element.

| INSPIRE Network Services                             | Draft Technical Guidance Coordinate Transformation Services v2.0.doc |            |               |
|------------------------------------------------------|----------------------------------------------------------------------|------------|---------------|
| Draft Technical Guidance for Coord. Transf. Services |                                                                      | 07-09-2009 | Page 11 of 17 |

## 6 WPS Application Profile for INSPIRE Coordinate Transformation Service

According to the WPS specification, the Application Profile (AP) of the standard is defined by

- a) an OGC URN that uniquely identifies the process
- b) a reference response message to the DescribeProcess request for that process.

A human-readable documentation that describes the process may also be provided.

The OGC URN of the coordinate transformation process of the WPS-based INSPIRE Coordinate Transformation Service is:

urn:ogc:wps:1.0.0:INSPIRE:TransformCoordinates:1.0

A reference DescribeProcess response is given in Appendix A.

An exemplary Execute query can be found in Appendix B.

The exception codes introduced in this AP are listed in Appendix C.

## 7 Quality of Service Requirements

#### 7.1 Performance

Output performance for a Coordinate Transformation Service carrying out a simple map projection on an input data set consisting of GML-encoded feature data with only geometric properties included shall be 1 MB/s with an initial response time of 2 MB/s.

### 7.2 Capacity

Transformation Service is required to support 5 requests per second.

## 7.3 Availability

The probability of the Transformation Service to be up shall be 99%.

| INSPIRE Network Services                             | Draft Technical Guidance Coordinate Transformation Services v2.0.doc |            | Services v2.0.doc |
|------------------------------------------------------|----------------------------------------------------------------------|------------|-------------------|
| Draft Technical Guidance for Coord. Transf. Services |                                                                      | 07-09-2009 | Page 12 of 17     |

#### Appendix A

In the following a reference response message to the DescribeProcess call for the TransformCoordinates process is given. The element values to be followed in letter are indicated in blue colour.

```
<?xml version="1.0" encoding="UTF-8"?>
<!--This example describes a coordinate transformation process that accepts
coordinates encoded as GML Simple Features profile compliant features. The
results can be returned directly as output, or stored by the service as a
web-accessible resource. Ongoing processing status reports are not
available. -->
<wps:ProcessDescriptions</pre>
    xmlns:wps="http://www.opengis.net/wps/1.0.0"
    xmlns:ows="http://www.opengis.net/ows/1.1"
    xmlns:xlink="http://www.w3.org/1999/xlink"
    xmlns:xsi="http://www.w3.org/2001/XMLSchema-instance"
    xsi:schemaLocation="http://www.opengis.net/wps/1.0.0
    ..\wpsDescribeProcess response.xsd" service="WPS" version="1.0.0"
    xml:lang="en">
   <ProcessDescription wps:processVersion="2" storeSupported="true"</pre>
statusSupported="false">
    <ows:Identifier>TransformCoordinates
    <ows:Title>Transform coordinates.
    <ows:Abstract>Transforms coordinates from a given source CRS to the
indicated target CRS. Accepts input as GML Simple Features encoded features
<ows:Metadata xlink:title="coordinate conversion"/>
    <ows:Metadata xlink:title="GML"/>
   <wps:Profile>urn:ogc:wps:1.0.0:INSPIRE:TransformCoordinates:1.0/wps:Pro
file>
    <DataInputs>
      <Input minOccurs="0" maxOccurs="1">
       <ows:Identifier>SourceCRS</ows:Identifier>
       <ows:Title>Source Coordinate Reference System/ows:Title>
       <ows:Abstract>Indication of the CRS the input dataset is presented
in.</ows:Abstract>
       <LiteralData>
         <ows:DataType ows:reference="http://www.w3.org/TR/xmlschema-</pre>
2/#anyURI">anyURI</ows:DataType>
         <ows:AllowedValues>
          <!-- Given here only as an example, implementing services define
the values according to their capabilities -->
          <ows:Value>urn:ogc:def:crs:EPSG:6.12:4258</ows:Value>
          <ows:Value>urn:ogc:def:crs:EPSG:6.12:3386</ows:Value>
          <ows:Value>urn:ogc:def:crs:EPSG:6.12:2391</ows:Value>
          <ows:Value>urn:ogc:def:crs:EPSG:6.12:2392</ows:Value>
          <ows:Value>urn:ogc:def:crs:EPSG:6.12:2393</ows:Value>
          <ows:Value>urn:ogc:def:crs:EPSG:6.12:2394</ows:Value>
          <ows:Value>urn:oqc:def:crs:EPSG:6.12:3387</ows:Value>
         </ows:AllowedValues>
         <DefaultValue>urn:ogc:def:crs:EPSG:6.12:2393</DefaultValue>
       </LiteralData>
      </Input>
      <Input minOccurs="0" maxOccurs="1">
       <ows:Identifier>TargetCRS</ows:Identifier>
       <ows:Title>Target Coordinate Reference System
       <ows:Abstract>Indication of the CRS the output dataset is requested
in.</ows:Abstract>
```

```
<LiteralData>
         <ows:DataType ows:reference="http://www.w3.org/TR/xmlschema-</pre>
2/#anyURI">anyURI</ows:DataType>
         <ows:AllowedValues>
          <!-- Given here only as an example, implementing services define
the values according to their capabilities -->
           <ows:Value>urn:ogc:def:crs:EPSG:6.12:3067</ows:Value>
         </ows:AllowedValues>
         <DefaultValue>urn:oqc:def:crs:EPSG:6.12:3067/DefaultValue>
        </LiteralData>
      </Input>
      <Input minOccurs="0" maxOccurs="1">
        <ows:Identifier>TestTransformation</ows:Identifier>
        <ows:Title>Operation mode</ows:Title>
        <ows:Abstract> Indication of the mode of the operation: perform
real transformation if TestTransformation is 'false,' only test
transformation if 'true'.</ows:Abstract>
        <LiteralData>
         <ows:DataType ows:reference="http://www.w3.org/TR/xmlschema-</pre>
2/#boolean">boolean</br>
         <ows:AllowedValues>
           <ows:Value>true</ows:Value>
           <ows:Value>false</ows:Value>
         </ows:AllowedValues>
         <DefaultValue>false</DefaultValue>
        </LiteralData>
      </Input>
      <Input minOccurs="1" maxOccurs="1">
        <ows:Identifier>InputData/ows:Identifier>
        <ows:Title>GML SF-encoded input dataset</ows:Title>
        <ows:Abstract>Input dataset as GML Simple Features compliant
features.</ows:Abstract>
        <ComplexData maximumMegabytes="5">
         <!-- Given here only as an example, implementing services define
the values according to their capabilities. The services are required to
support all INSPIRE theme-specific GML APs. -->
         <Default>
           <Format>
            <MimeType>text/xml</MimeType>
            <Encoding>UTF-8</Encoding>
            <Schema>http://geoinfo.fgi.fi/schema/Cpoints.xsd</Schema>
           </Format>
         </Default>
         <Supported>
           <Format>
            <MimeType>text/xml</MimeType>
            <Encoding>UTF-8</Encoding>
            <Schema>http://geoinfo.fgi.fi/schema/Cpoints.xsd</Schema>
           </Format>
           <Format>
            <MimeType>text/xml</MimeType>
            <Encoding>UTF-8</Encoding>
<Schema>http://schemas.opengis.net/gml/3.1.1/profiles/gmlsfProfile/1.0.0/gm
lsf.xsd</Schema>
           </Format>
         </Supported>
        </ComplexData>
      </Input>
    </DataInputs>
    <ProcessOutputs>
        <ows:Identifier>TransformedData
        <ows:Title>Transformed dataset
        <ows:Abstract>GML stream containing the resulting transformed
dataset.</ows:Abstract>
       <ComplexOutput>
```

| INSPIRE Network Services         | Draft Technical Guidance Coordinate Transformation Services v2.0.doc |            | Services v2.0.doc |
|----------------------------------|----------------------------------------------------------------------|------------|-------------------|
| Draft Technical Guidance for Coo | rd Transf Services                                                   | 07-09-2009 | Page 14 of 17     |

```
<!-- Given here only as an example, implementing services define
the values according to their capabilities. The services are required to
support all INSPIRE theme-specific GML APs. -->
         <Default>
           <Format>
            <MimeType>text/xml</MimeType>
            <Encoding>UTF-8</Encoding>
            <Schema>http://geoinfo.fgi.fi/schema/Cpoints.xsd</Schema>
           </Format>
         </Default>
         <Supported>
           <Format>
            <MimeType>text/xml</MimeType>
            <Encoding>UTF-8</Encoding>
            <Schema>http://geoinfo.fgi.fi/schema/Cpoints.xsd</Schema>
           </Format>
           <Format>
            <MimeType>text/xml</MimeType>
            <Encoding>UTF-8</Encoding>
<Schema>http://schemas.opengis.net/gml/3.1.1/profiles/gmlsfProfile/1.0.0/gm
lsf.xsd</Schema>
           </Format>
         </Supported>
        </ComplexOutput>
      </Output>
    </ProcessOutputs>
   </ProcessDescription>
</wps:ProcessDescriptions>
```

| INSPIRE Network Services                             | Draft Technical Guidar | nce Coordinate Transformation S | Services v2.0.doc |
|------------------------------------------------------|------------------------|---------------------------------|-------------------|
| Draft Technical Guidance for Coord. Transf. Services |                        | 07-09-2009                      | Page 15 of 17     |

#### Appendix B

In the following an exemplary Execute request for process TransformCoordinates is presented.

```
<?xml version="1.0" encoding="UTF-8" standalone="yes"?>
<!-- Execute operation request for coordinate transformation.-->
   <wps:Execute</pre>
    service="WPS"
    version="1.0.0"
    xmlns:wps="http://www.opengis.net/wps/1.0.0"
    xmlns:ows="http://www.opengis.net/ows/1.1"
    xmlns:xlink="http://www.w3.org/1999/xlink"
    xmlns:xsi="http://www.w3.org/2001/XMLSchema-instance"
    xsi:schemaLocation="http://www.opengis.net/wps/1.0.0"
     ..\wpsExecute request.xsd">
   <ows:Identifier>TransformCoordinates
   <wps:DataInputs>
    <wps:Input>
      -
<ows:Identifier>SourceCRS</ows:Identifier>
      <wps:Data>
        <wps:LiteralData>urn:ogc:def:crs:EPSG:6.12:2392</wps:LiteralData>
      </wps:Data>
    </wps:Input>
    <wps:Input>
      <ows:Identifier>TargetCRS</ows:Identifier>
      <wps:Data>
        <wps:LiteralData>urn:oqc:def:crs:EPSG:6.12:3067LiteralData>
      </wps:Data>
    </wps:Input>
    <wps:Input>
      <ows:Identifier>InputData</ows:Identifier>
      <wps:Data>
        <wps:ComplexData>
         <cp:Cpoints</pre>
           xmlns:cp="http://www.fgi.fi/Cpoints"
           xmlns:gml="http://www.opengis.net/gml"
           xmlns:xsi="http://www.w3.org/2001/XMLSchema-instance"
           xsi:schemaLocation="http://www.fgi.fi/Cpoints
http://geoinfo.fgi.fi/schema/Cpoints.xsd">
           <gml:boundedBy>
            <qml:Envelope srsName="urn:oqc:def:crs:EPSG:6.12:2392">
              <qml:lowerCorner/>
              <gml:upperCorner/>
            </gml:Envelope>
           </gml:boundedBy>
           <cp:featureMembers>
            <cp:Cpoint>
              <cp:location>
                <gml:Point>
                  <gml:pos>6798345.234 2546976.432/gml:pos>
                </gml:Point>
              </cp:location>
            </cp:Cpoint>
            <cp:Cpoint>
              <cp:location>
                <gml:Point>
                  <gml:pos>6798465.085 2546832.973/gml:pos>
                </gml:Point>
              </cp:location>
            </cp:Cpoint>
           </cp:featureMembers>
         </cp:Cpoints>
```

| INSPIRE Network Services                             | Draft Technical Guidance Coordinate Transformation Services v2.0.doc |            | Services v2.0.doc |
|------------------------------------------------------|----------------------------------------------------------------------|------------|-------------------|
| Draft Technical Guidance for Coord, Transf, Services |                                                                      | 07-09-2009 | Page 16 of 17     |

| INSPIRE Network Services                             | Draft Technical Guidance Coordinate Transformation Services v2.0.doc |            | Services v2.0.doc |
|------------------------------------------------------|----------------------------------------------------------------------|------------|-------------------|
| Draft Technical Guidance for Coord. Transf. Services |                                                                      | 07-09-2009 | Page 17 of 17     |

#### Appendix C

The Exception codes applicable in the INSPIRE Coordinate Transformation Service, in addition to the generic Exception codes specified in the WPS base document:

| Exception Code           | Description                                                                                     | ExceptionText                                                                                     |
|--------------------------|-------------------------------------------------------------------------------------------------|---------------------------------------------------------------------------------------------------|
| NoInputData              | No input data available from a specified source for the input                                   | Value of the xlink:href attribute in InputData                                                    |
| InvalidArea              | One or more points are outside the domainOfValidity of the coordinate operation                 | Value of the xlink:href attribute in InputData                                                    |
| TransformException       | Returned in case of an computation error occuring during an coordinate operation                | Omit                                                                                              |
| OperationNotSupported    | Request is for an operation that is not supported by this service instance                      | Name of operation not supported                                                                   |
| UnsupportedCombination   | Operation request contains an output CRS, which can not be used within the output format        | Name of the Format/CRS                                                                            |
| Transformable            | The coordinate transformation with the defined parameters is possible. Not an actual exception! | Omit                                                                                              |
| NotTransformable         | The coordinate transformation can not be performed                                              | A specific reason for the exception, like the geometries were outside the target CRS's valid area |
| MutualExclusionException | The multiplicities of the input parameters are mutually in contradiction                        | Identifiers of the parameters                                                                     |